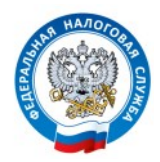

## Для чего нужен Личный кабинет налогоплательщика и как в него войти ?

С помощью Личного кабинета налогоплательщик может взаимодействовать с налоговым органом через Интернет. Например, подавать заявления на вычеты и льготы, представлять декларации 3-НДФЛ, получать налоговые уведомления, оплачивать налоги, контролировать состояние своих расчетов по налогам, и т.д. Личный кабинет размещен на сайте Налоговой службы www.nalog.ru.

Получить **доступ к Личному кабинету** можно следующими способами:

С помощью логина (ИНН) и пароля, указанных в регистрационной карте

**Прим.** Получить рег.карту можно, представив заявление и документ, удостоверяющий личность, в любую налоговую инспекцию (за исключением налоговых органов, к функциям которых не относится взаимодействие с физлицами). При первом входе в Личный кабинет можно сменить первичный пароль на более удобный для использования.

С использованием усиленной квалифицированной электронной подписи

С помощью подтвержденной учетной записи Портала госуслуг (ЕСИА)

**Прим.** Если вы утратили пароль, полученный в налоговом органе, то можете войти в Личный кабинет при помощи этого способа.

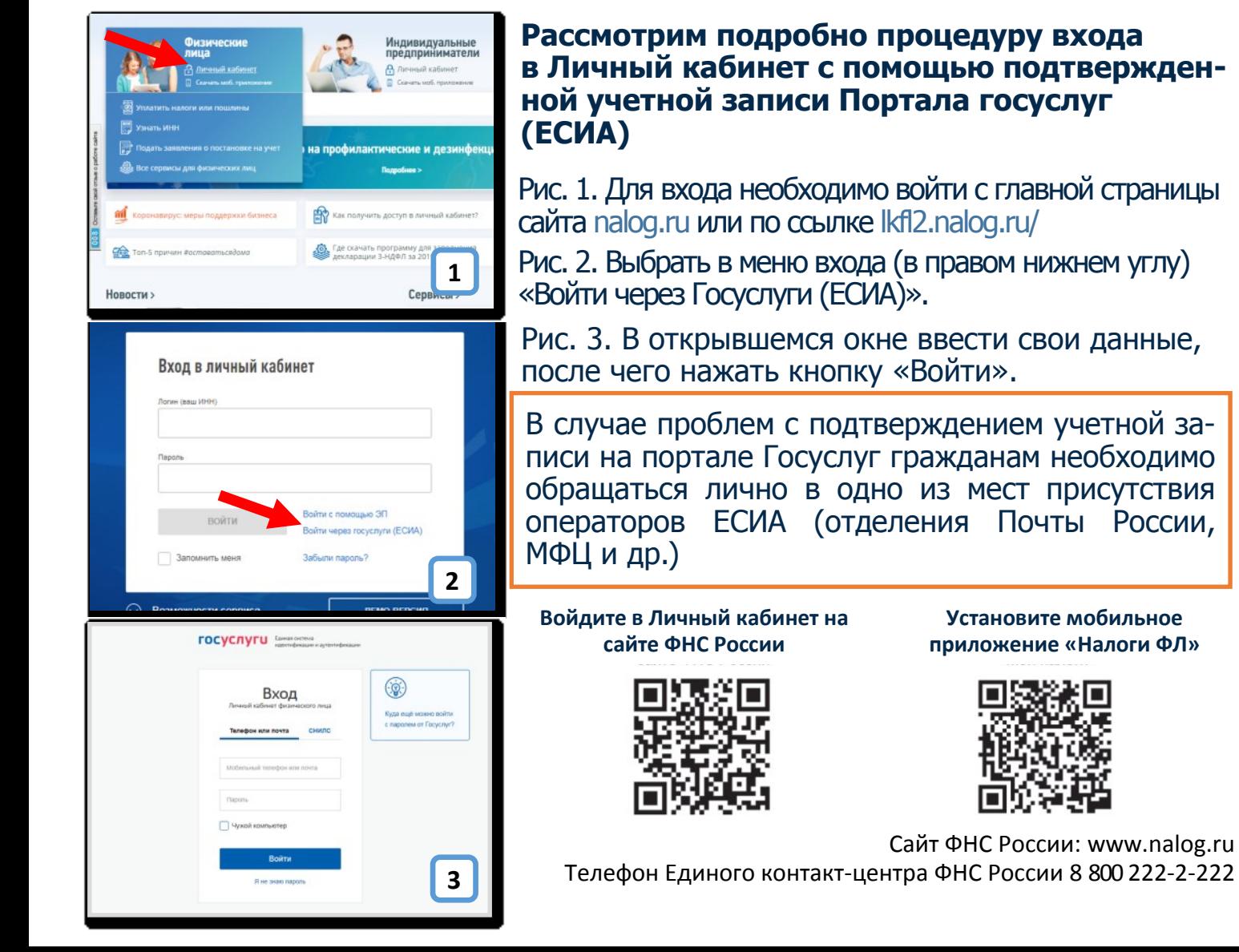